## План финансово-хозяйственной деятельности на 2020 год и на плановый период 2021 и 2022 годов

 $\mathbf{u}$  1  $\mathbf{u}$ 2020 г. января

Наименование муниципального бюджетного учреждения (подразделения)

**ИНН/КПП** Единица измерения: руб.

Наименование органа, осуществляющего функции и полномочия учредителя

Адрес фактического местонахождения муниципального бюджетного учреждения (подразделения)

МУНИЦИПАЛЬНОЕ БЮДЖІ УЧРЕЖДЕНИЕ "ОСНОВНАЯ №6" АЛЕКСЕЕВСКОГО ГОР

3122007697/312201001

УПРАВЛЕНИЕ ОБРАЗОВАНИЯ АДМИНИСТРАЦИИ АЛЕКСЕЕВСКОГО ГОРОДСКОГО ОКРУГА

Сведения о деятельности муниципального бюджетного учреждения

Цели деятельности государственного (муниципального) бюджетного учреждения (подразделения): Иная информация по решению органа, осуществляющего функции и полномочия учредителя: Общая балансовая стоимость движимого государственного (муниципального) имущества, в том числе особо ценного: Общая балансовая стоимость недвижимого государственного (муниципального) имущества: Перечень услуг (работ), осуществляемых на платной основе: Виды деятельности государственного (муниципального) бюджетного учреждения (подразделения):

> Показатели финансового состояния учреждения (подразделения) на 1 января 2020г. (последнюю отчетную дату)

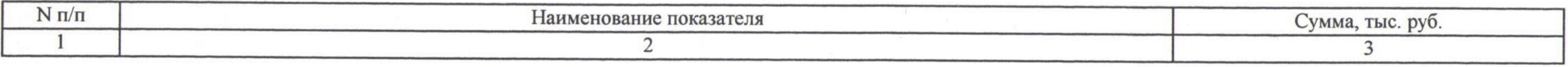

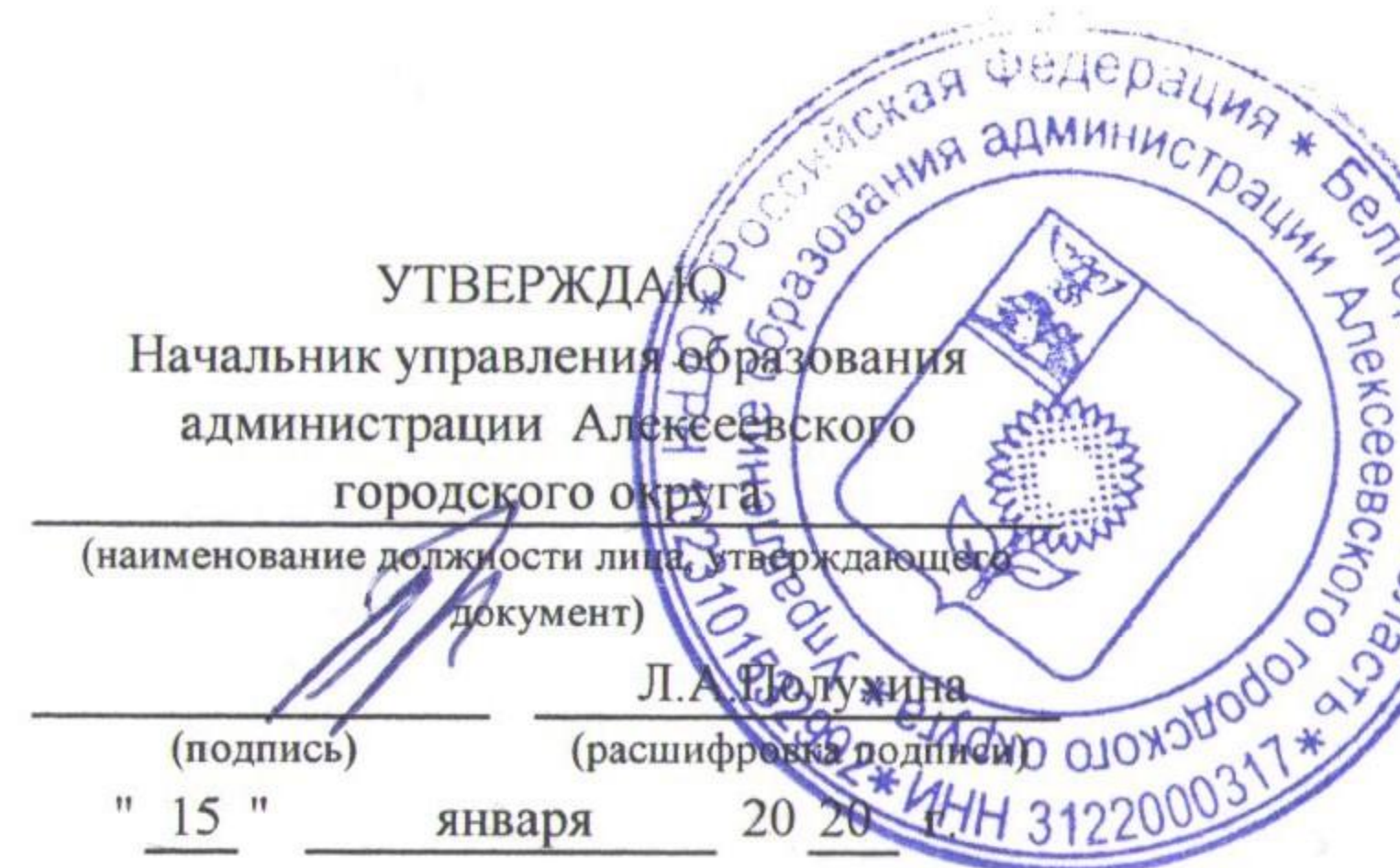

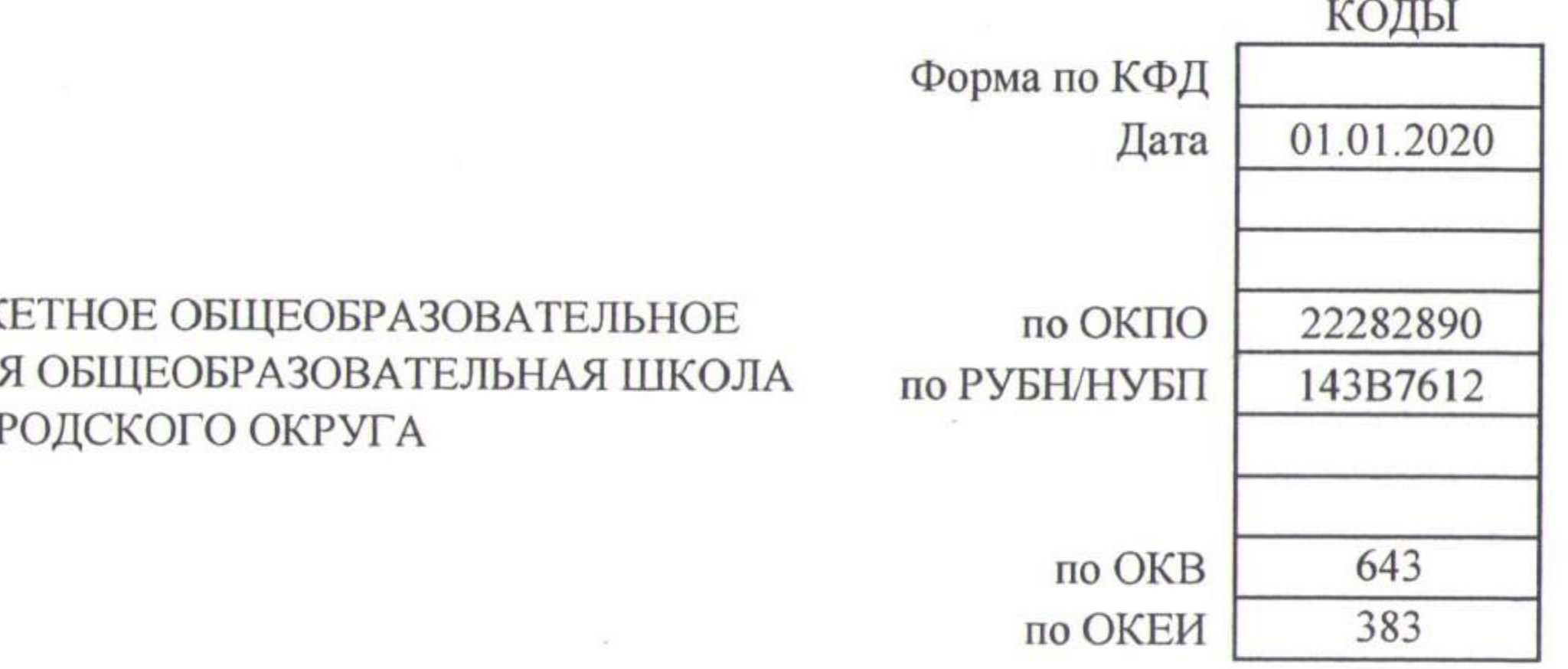

- 
- 
- 
- 
- 
- 

Таблица 1

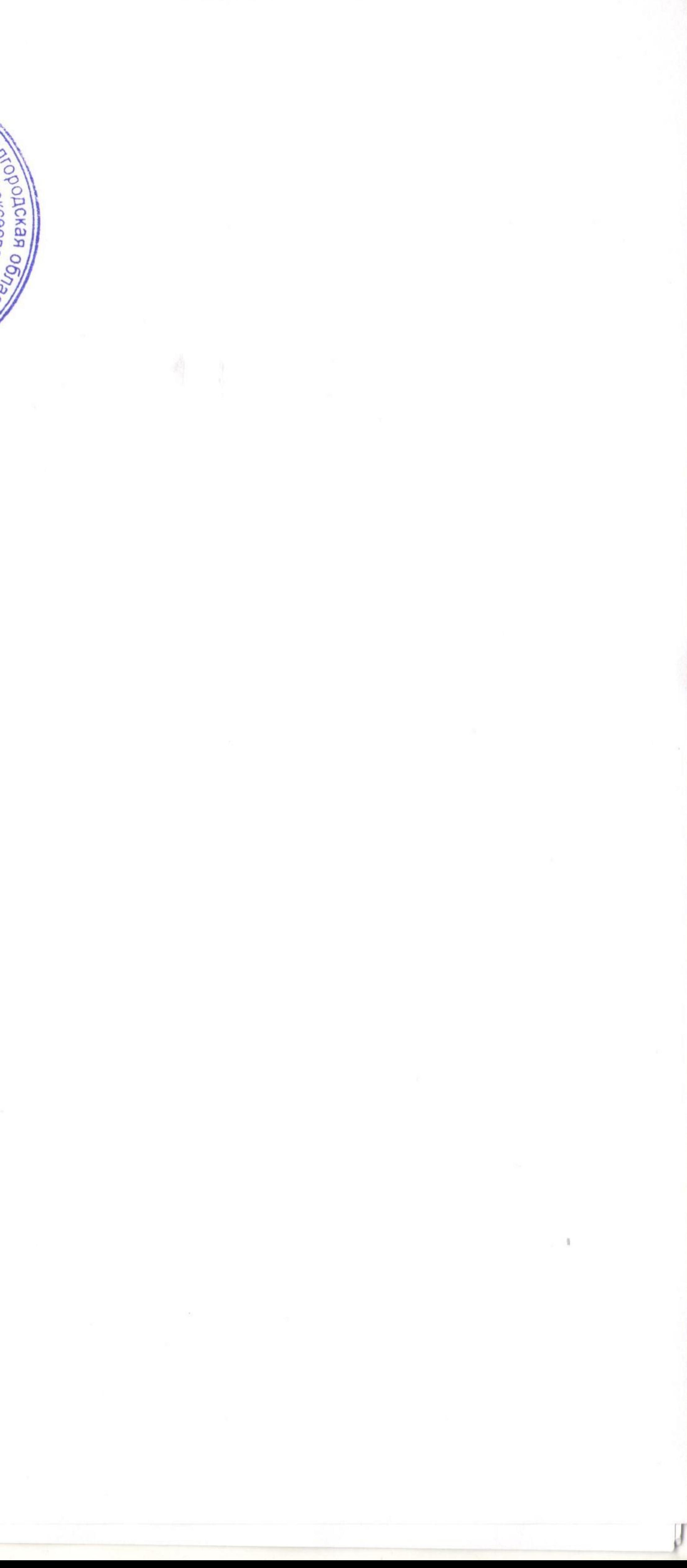

## Показатели по поступлениям и выплатам учреждения (подразделения) на 1 января 2020г.

2010

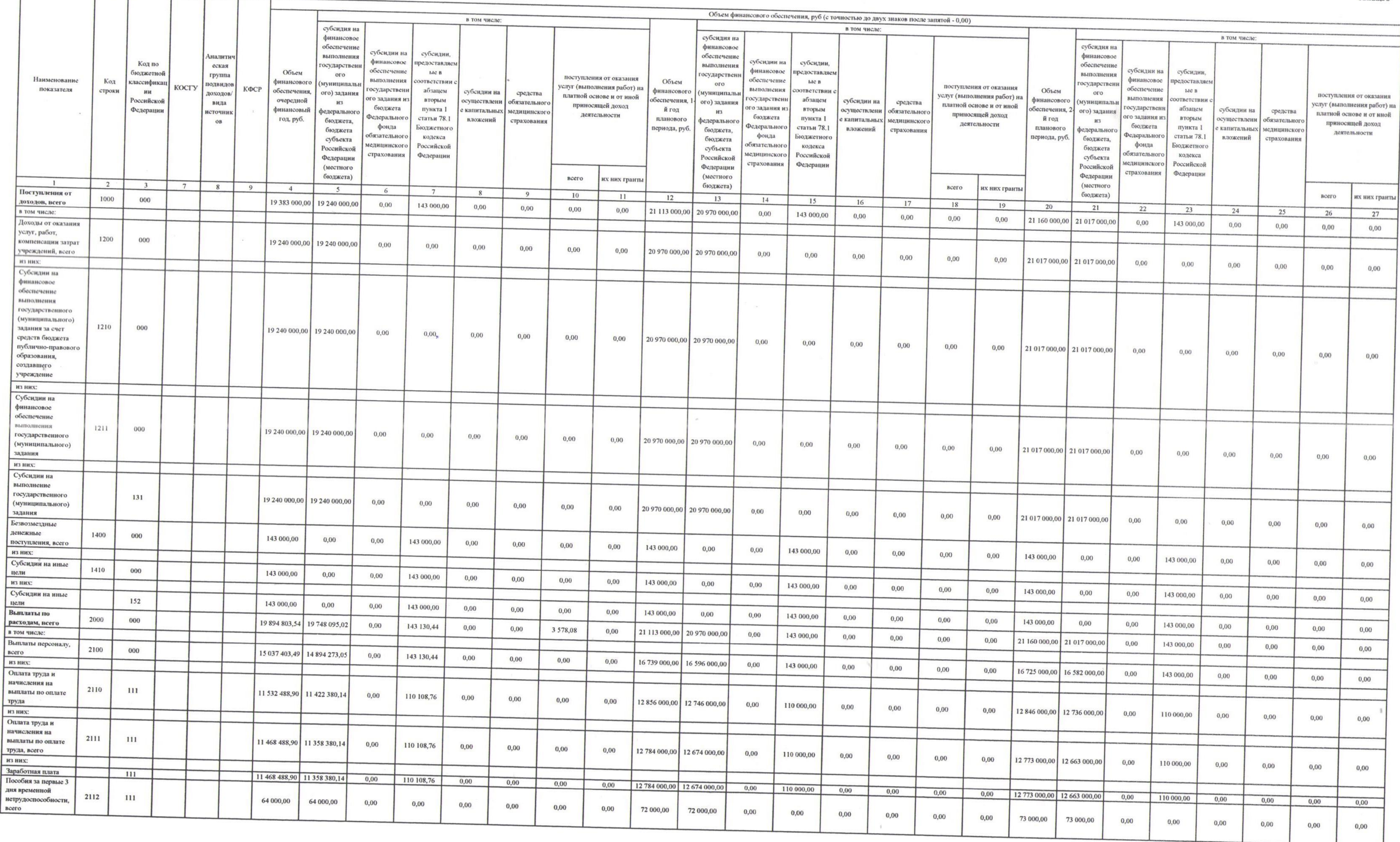

the dealership and the control of the

an and have

### Таблица 2

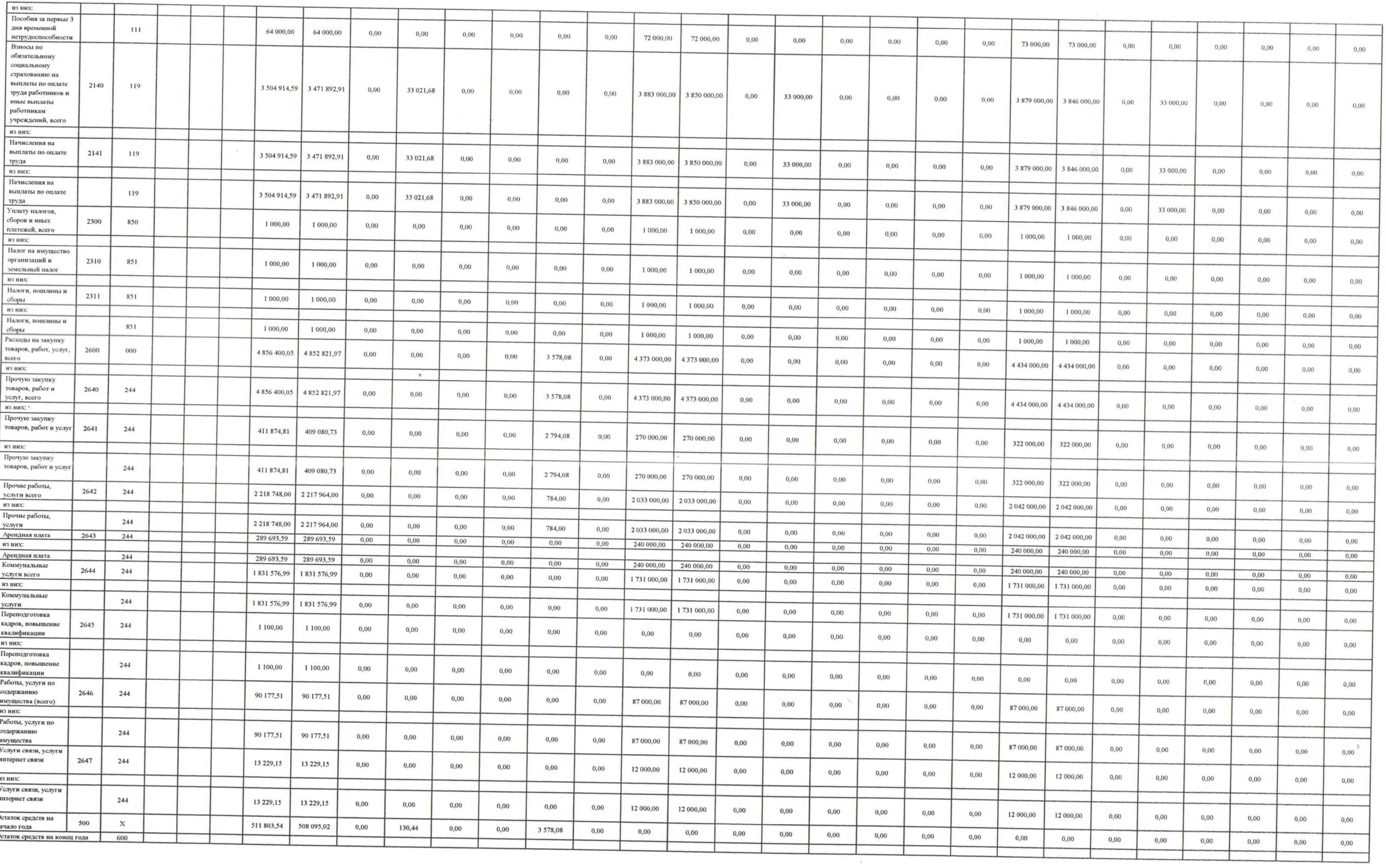

a grande som med det starte med en som som som andet af til starte som andet som andet som andet som andet som

<u> Marije Anders Herming voor de gevolgen van de gebruikte van de gebruikte van de gebruikte van de gebruikte v</u>

 $\frac{1}{2}$ 

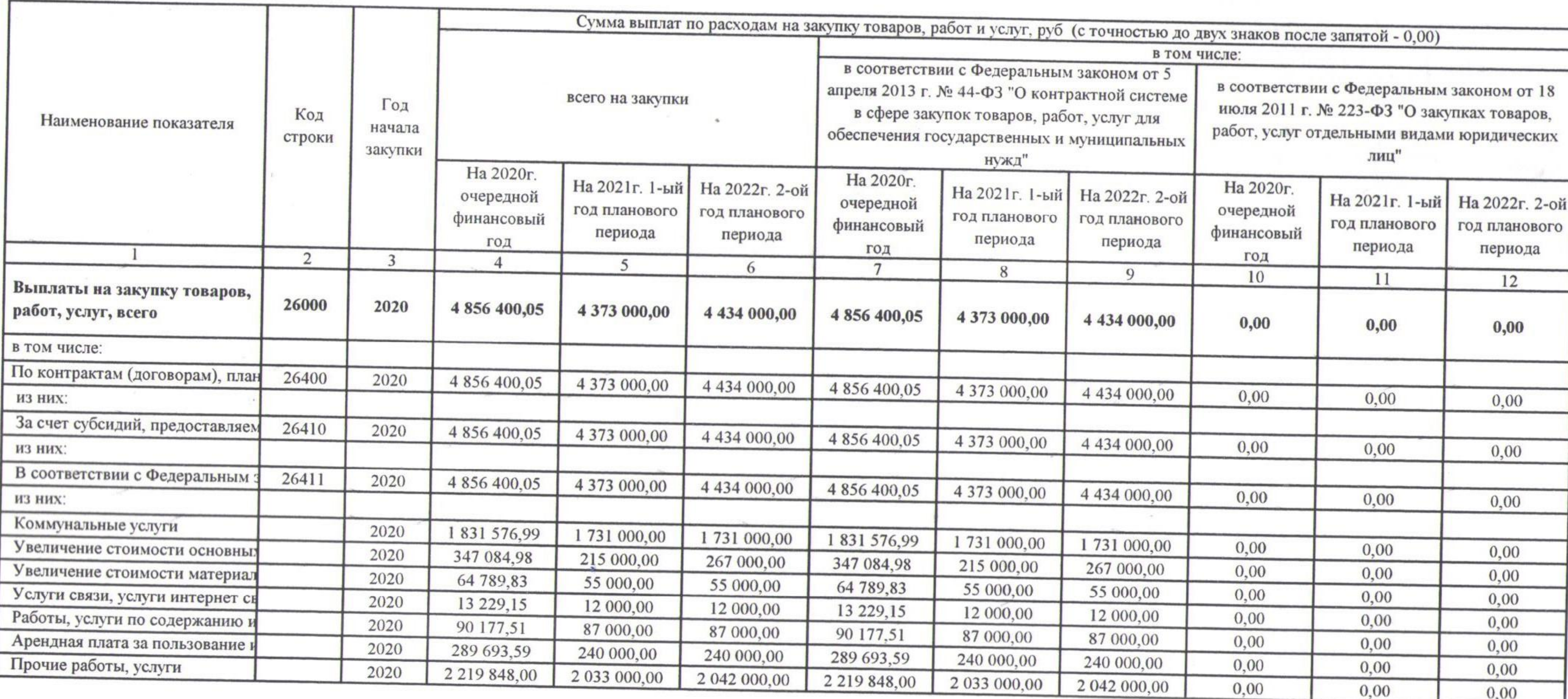

## Сведения о средствах, поступающих во временное распоряжение учреждения (подразделения) на 1 января 2020г.<br>Сочерелной финансор из

 $\sim$ 

 $\sim$ 

 $\mathcal{M}$  .

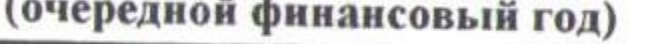

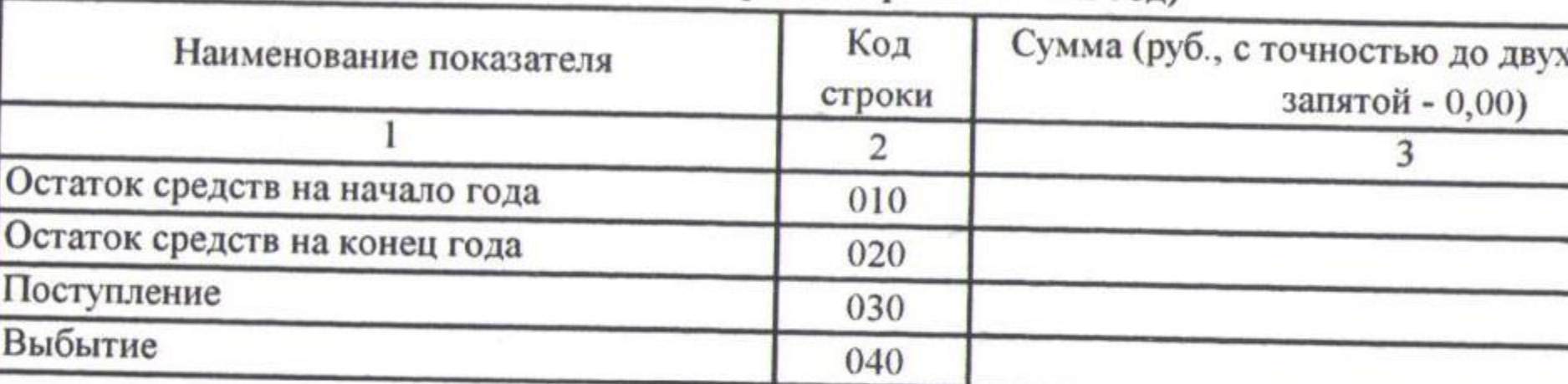

## Справочная информация

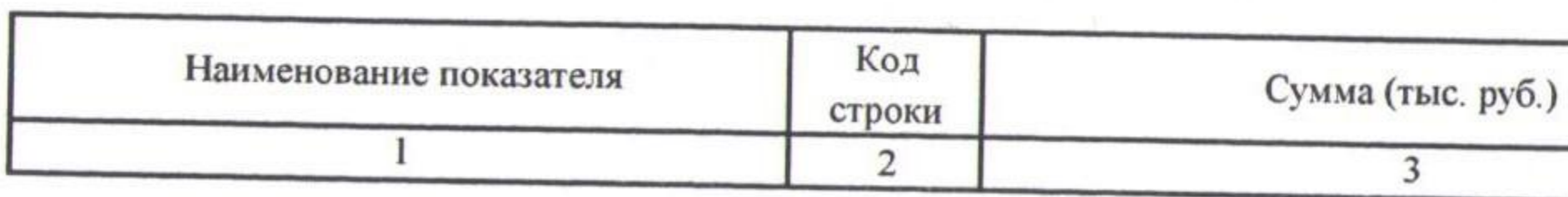

Директор

Начальник отдела бюджетного планирования и анализа управления образования администрации Алексеевского городского округа

# Показатели выплат по расходам на закупку товаров, работ, услуг учреждения (подразделения) на 1 января 2020г.

### Таблица 2.1

 $\sim 10^{-1}$ 

## Таблица 3

х знаков после

Таблица 4

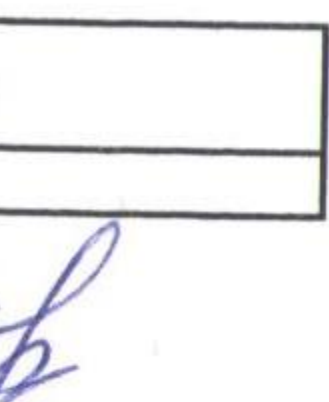

Н.Н.Бабуцких

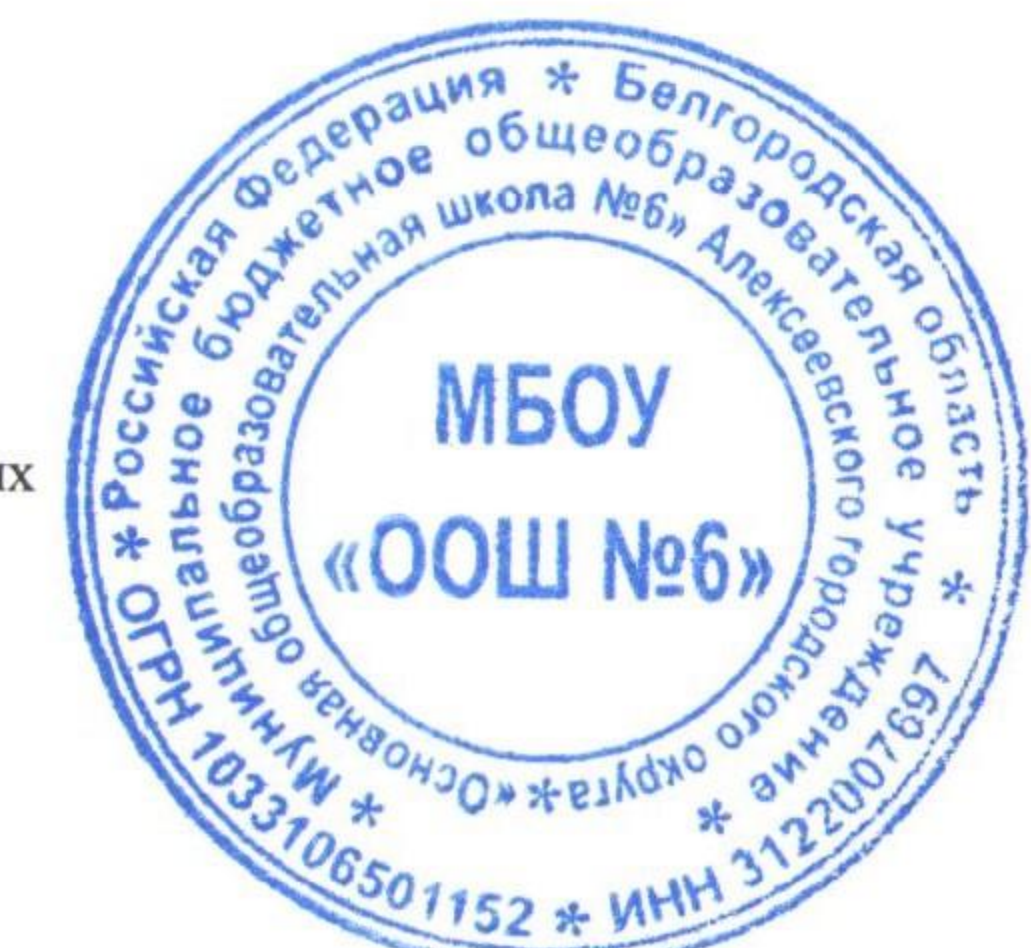

 $-1$ 

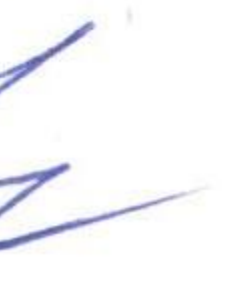

О.Н.Юрьева

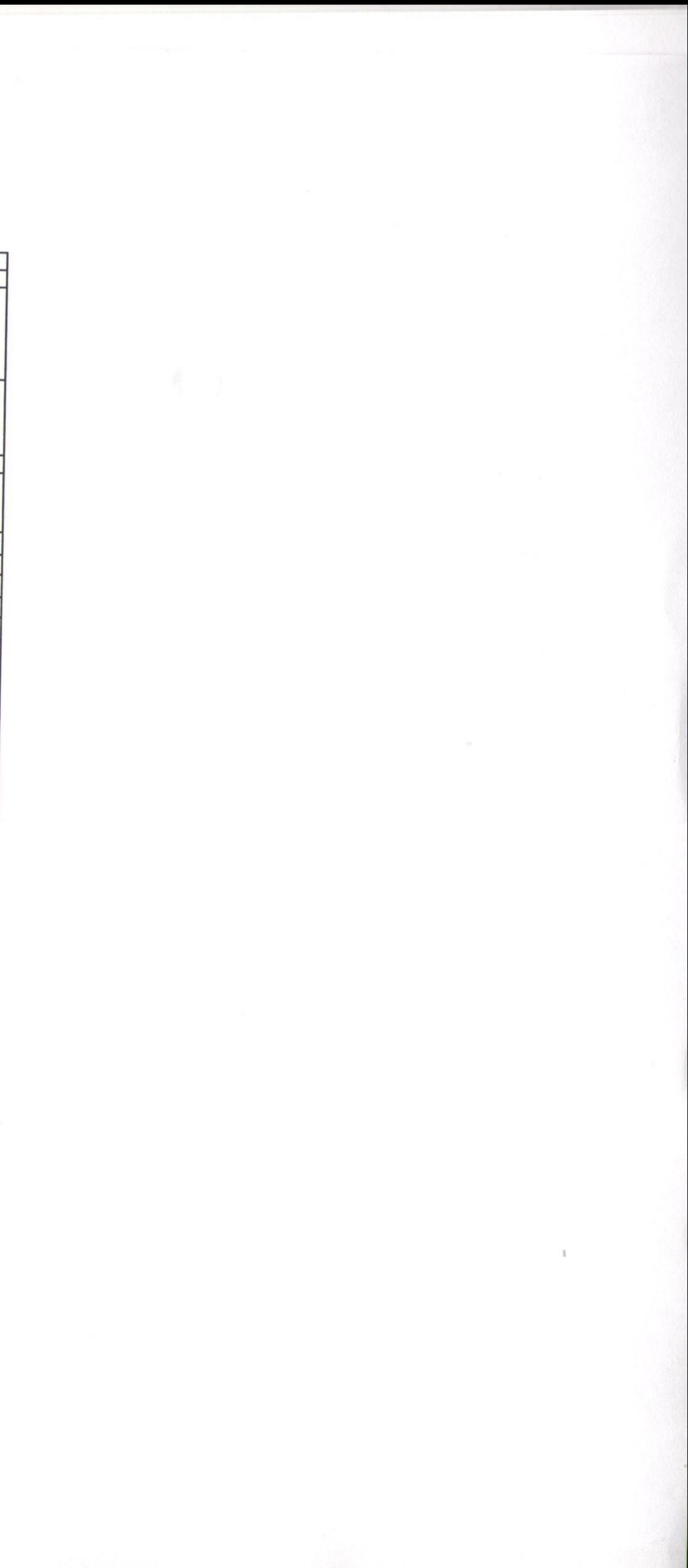